Main menu boot entries can be specified by

### **by name**

grub-reboot "Advanced options for Ubuntu>Ubuntu, with Linux 4.2.0-16 generic"

# **GRUB**

GNU GRUB (short for GNU GRand Unified Bootloader)

## **reboot to different kernel once**

Obligatory changes:

## [/etc/default/grub](https://niziak.spox.org/wiki/_export/code/linux:grub?codeblock=0)

GRUB\_DEFAULT=saved # Comment or disable: # GRUB\_SAVEDEFAULT=true

update-grub

## **Working example**

```
# get menu ids:
egrep -i "menuentry '|submenu '" /boot/grub/grub.cfg
# Set grub env using chosen ids. For submenu use '>'
grub-set-default 'gnulinux-simple-21b9a8a1-48e8-4c4d-8420-6c97870f2702'
grub-reboot 'gnulinux-
advanced-21b9a8a1-48e8-4c4d-8420-6c97870f2702>gnulinux-5.3.18-3-pve-
advanced-21b9a8a1-48e8-4c4d-8420-6c97870f2702'
```
If everything works well, remove Debian kernel.

```
apt remove linux-image-amd64 'linux-image-4.19*' 'linux-image-5.4*'
update-grub
grub-set-default 0
```
## **specify boot entry**

[Grub2/Submenus](https://help.ubuntu.com/community/Grub2/Submenus) [Display grub menu and options without rebooting?](https://askubuntu.com/questions/1019213/display-grub-menu-and-options-without-rebooting) [Grub: reboot to specific kernel](https://askubuntu.com/questions/838704/grub-reboot-to-specific-kernel)

#### reboot

```
#
grub-reboot "Other platforms>Minix>Version 3.4.0"
reboot
```
#### **by menu id**

#### **by number**

```
# set first entry
grub-set-default 0# boot 2nd menu next time (boot once next time)
grub-reboot 1
# boot 7th submenu from 2nd main menu (boot once next time)
grub-reboot "1>6"
#
grub-reboot "1>0>0"
```
From: <https://niziak.spox.org/wiki/> - **niziak.spox.org**

Permanent link: **<https://niziak.spox.org/wiki/linux:grub>**

Last update: **2020/04/23 15:22**

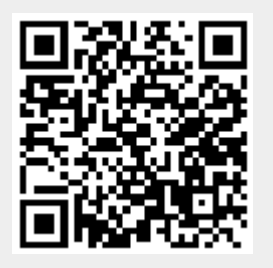